"2016 - Año del Bicentenario de la Declaración de la Independencia Nacional"

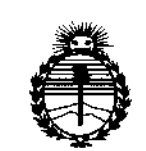

ķ j.

> *:Ministerio áe Safuá Secretaria de Pofíticas, (]?sgufación e Institutos )lJ1''M)l'T*

DISPOSICiÓN N°

8 6 O 6

BUENOS AIRES,  $\overline{0}3$  AGO 2016

VISTO el Expediente N° 1-47-3110-3210-15-5 del Registro de esta Administración Nacional de Medicamentos, Alimentos y Tecnología Médica , (ANMAT), Y

#### CONSIOERANDO:

Que por las presentes actuaciones Bayer S.A. solicita se autorice la inscripción en el Registro Productores y Productos de Tecnología Médica (RPPTM) inscripción en el Registro Productores y Productos de Tecnología Médica (l $\,$ de esta Administración Nacional, de un nuevo producto médico.

Que las actividades de elaboración y comercialización de productos I médicos se encuentran contempladas por la Ley 16463, el Decreto 9763/64, y I, MERCOSUR/GMC/RES.N° 40/00, incorporada al ordenamiento jurídicó nacional •, por Disposición ANMAT N° 2318/02 (TO 2004), y normas complementar¡ias.

Que consta la evaluación técnica producida por la Dirección Nacional de Productos Médicos, en la que informa que el producto estudiado reúne los requisitos técnicos que contempla la norma legal vigente,  $y \nmid$  que los establecimientos declarados demuestran aptitud para la elaboración y el control de calidad del producto cuya inscripción en el Registro se solicita.

Que corresponde autorizar la inscripción en el RPPTM del producto médico objeto de la solicitud.

 $\mathcal{L}$ 

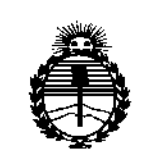

*:Ministerio de Safuá Secretaria de PoCíticas, ~BuÚJción e Institutos* ANMAT

## DISPOSICIÓN N° 8606

Que se actúa en virtud de las facultades conferidas por el Decreto N° 1490/92 Y Decreto 101/15 de fecha 16 de diciembre de 2015.

Por ello;

### EL ADMINISTRADOR NACIONAL DE LA ADMINISTRACIÓN NACIONAL DE MEDICAMENTOS, ALIMENTOS Y TECNOLOGÍA MÉDICA DISPONE:

ARTÍCULO 1°,- Autorízase la inscripción en el Registro Nacional de Productores y I Productos de Tecnología Médica (RPPTM) de la Administracíón Nacional de Medicamentos, Alimentos y Tecnología Médica (ANMAT) del producto médico marca Betaconnect, nombre descriptivo Autoinyector y nombre técnico Inyectores, Manuales, de acuerdo con lo solicitado por Bayer S.A., con los Datos Identificatorjos Característicos que figuran como Anexo en el Certificado de Autorización e Inscripción en el RPPTM, de la presente Disposición y que forma parte integrante de la misma.

ARTÍCULO 2°. - Autorízanse los textos de los proyectos de rótulo/s y de instrucciones de uso que obran a fojas 11-12 y 13 a 32 respectivamente.

ARTÍCULO 3°,- En los rótulos e instrucciones de uso autorizados deberá figurar la leyenda: Autorizado por la ANMAT PM-58-187, con exclusión de toda otra leyenda no contemplada en la normativa vigente,

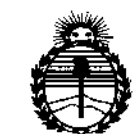

*;Ministerio áe Sa[wf Secretaria de Pofítuas, 1?#guGIcióne l1lStitutos J<W'MJ<'T*

DISPOSICIÓN No

860 6

ARTÍCULO 4°.- La vigencia del Certificado de Autorización mencionado en el Artículo 10 será por cinco (5) años, a partir de la fecha impresa en el mismo. ARTÍCULO 5º.- Regístrese. Inscríbase en el Registro Nacional de Productores y Productos de Tecnología Médica al nuevo producto. Por el Departamento de Mesa de Entrada, notifíquese al interesado, haciéndole entrega de copia autenticada de la presente Disposición, conjuntamente con su Anexo, rótulos e instrucciones de uso autorizados. Gírese a la Dirección de Gestión de Información Técnica a los fines de confeccionar el legajo correspondiente. Cumplido, archívese.

Expediente Nº 1-47-3110-3210-15-5

DISPOSICIÓN Nº

Dr. Robei Subadministrador Nacional A.N.M.A.T. 8 6 O 6

mk

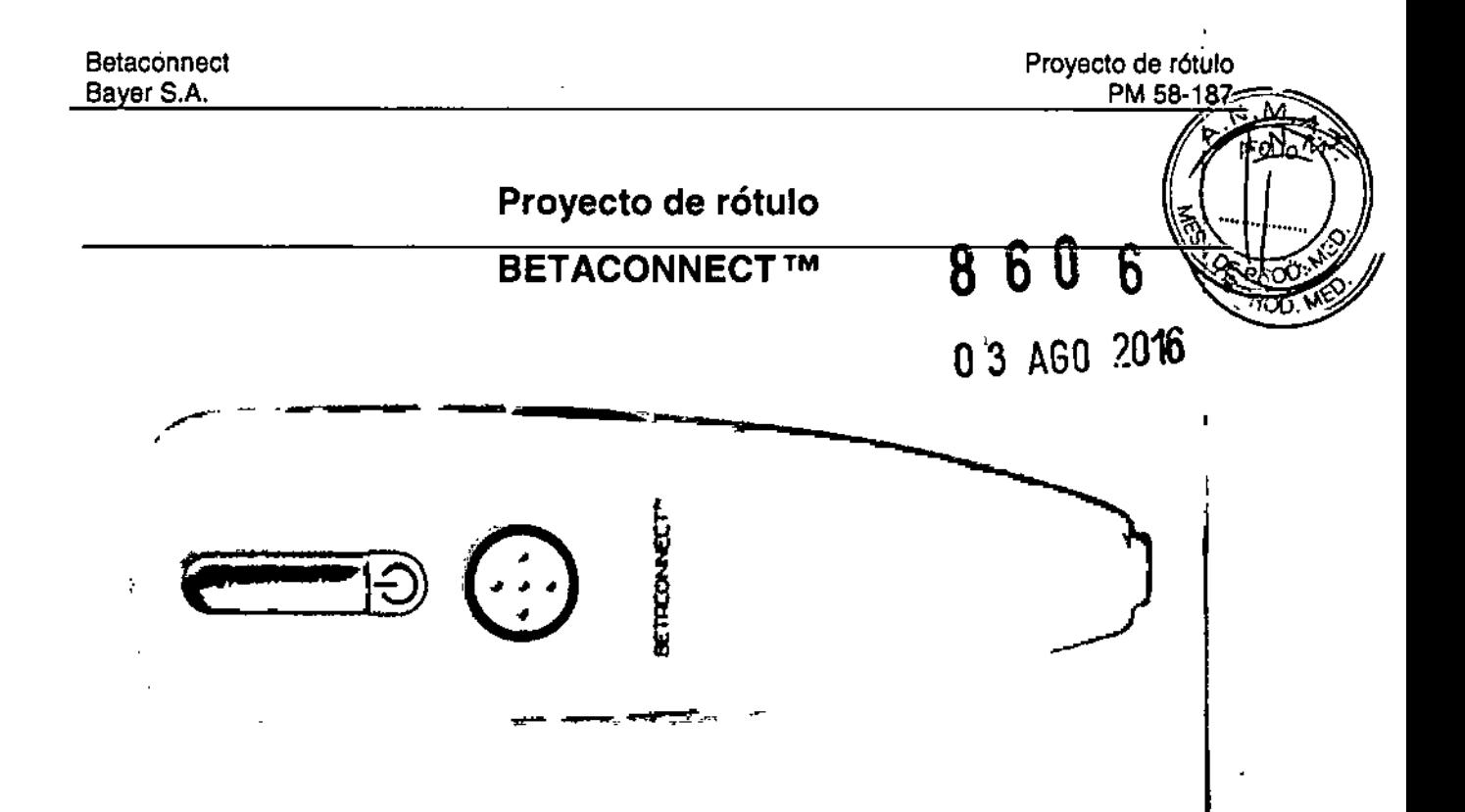

#### *Contenido del envase:*

El estuche contiene lo sIguiente:

- » BETACONNECT'M
- > Envase para guardar BETACONNECT™
- > Cargador para cargar BETACONNECT™
- » Cable USB
- > Guía rápida
- > Instrucciones de uso.

#### *Uso:*

El autoinyector electrónico reutilizable ha sido previsto para ayudar al usuario automatizando lla inyección subcutánea sirviéndose de una jeringa desechable cargada por el usuario (incluida en el envase de Betaferon®). BETACONNECT<sup>™</sup> ha sido previsto para el uso personal como dispositivo portátil (normalmente utilizado en casa).

#### *InstruccIones de uso del producto:*

Consulte el manual de instrucciones de uso

*NOde LotelSerle:*

*Venclm/entoR=echBde producción:*

*Vida Útil:* 3 años a partir de la fecha de fabricación. BETACONNECT™ no es un producto estéril

*Conservación:*

 $ACEUT$ ODERA

*L.*

NETACONNECT<sup>™</sup> debe almacenarse a temperaturas entre -10 y 40 °C. *Mantenga el Dispositivo*<sup>1</sup> *J¡;¡os del alcance de los n/flos.*

 $\bigcap_{\substack{1 \leq n \leq n \\ \text{with wils } \in \mathbb{R} \\ \text{with wils } \in \mathbb{R} \\ \text{with wils } \in \mathbb{R} \end{math}}$ *Condición de Venta: "Venta Bajo Receta"* 

¦<br>BAÝER S.A. ⊥ RICARDO GUTIERRFZ 3657 - (B1605EHD) MUNRO JOSE LUIS ROLE हणगटह TECNICO' MAT CONTRAT OR T **INAL** - 343 n 11.343<br>N° 13.527 AS.

I

I |<br>|<br>|

 $\mathbf{I}$ I I

860

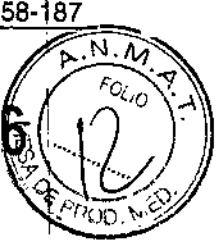

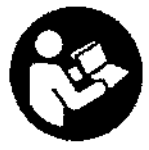

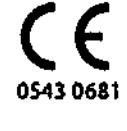

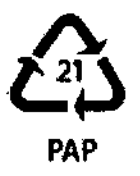

 $\overline{1}$ 

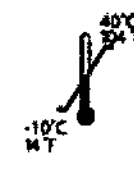

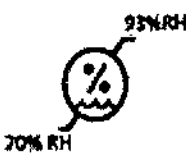

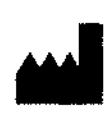

Fabricado por Bang & Olufsen Medicom *aJs* Gimsinglundvej 20 DK-7600 Struer

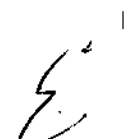

Establecimiento Importador: BAYER S.A. Ricardo Gutiérrez 3652 81605 EHD, Munro. Buenos Aires República Argentina Director Técnico: Farmacéutico José Luis Role MN 11343

Autorizado por la ANMAT Nº PM 58-187

ANTE E FLER

NABO GUTI<u>EREZ <del>1692 (</del>8160SEHD) MUNRO</u><br>RICABO GUTI<u>ERREZ <del>1692 (</del>8160SEHD) MUNRO</u> OSE LUIS ROLE A .: FARMACEUTICO<br>MAT. TOR TECNICO<br>MATRICULA (U.A. BS AS. N° 11.343

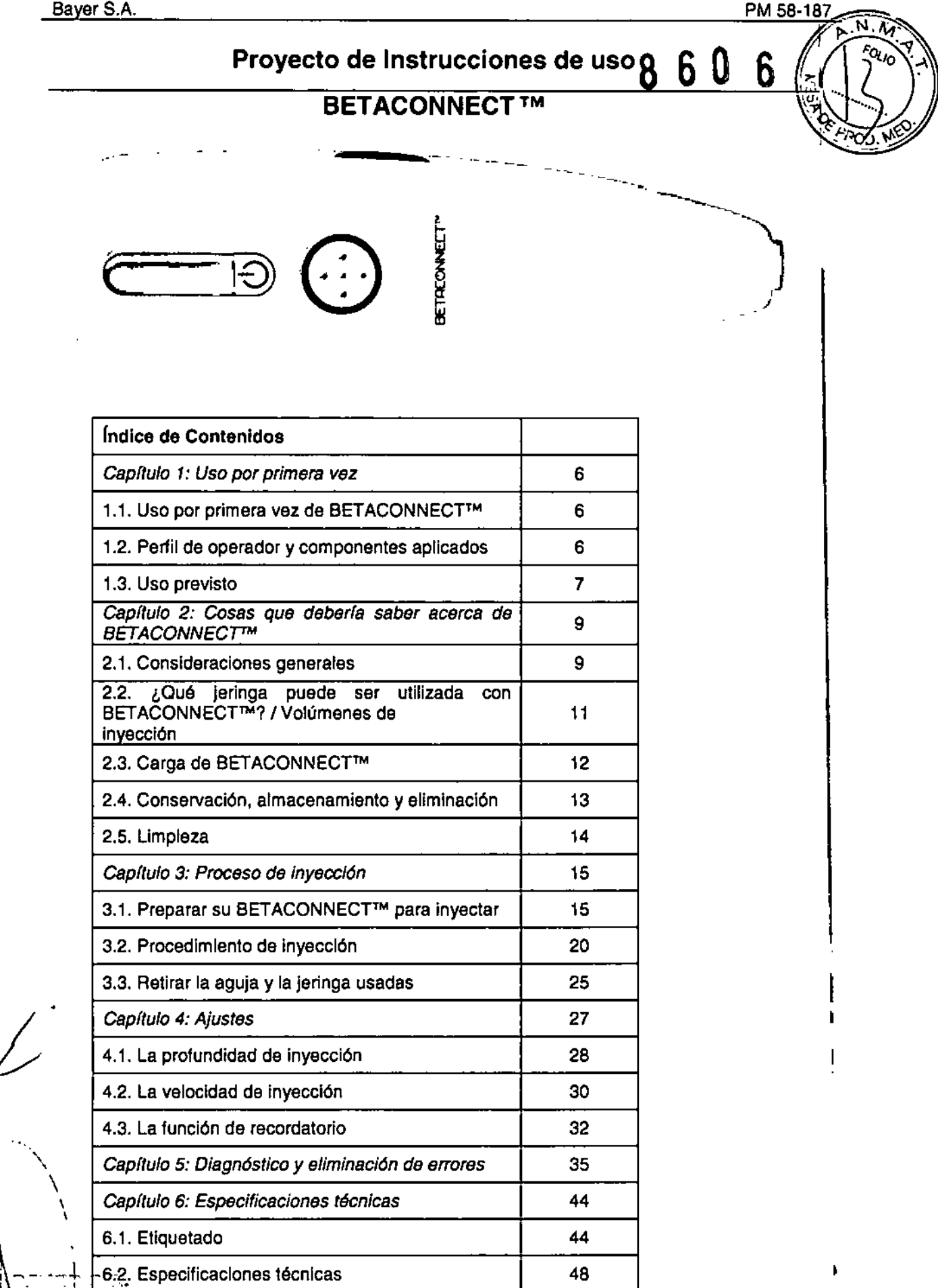

~6;?:Especificaciones técnicas 48  $\frac{1}{2}$  V- $\frac{1}{2}$  FARMAQEUTICA

 $\bigvee$  .

\ '.

APOD<sub>e</sub>rada

YER S.A. GUTIERBPZ 3657 . (B160SEHD) MUNRO 1 JOSE LUIS ROLE MACEUTICO MATRILULA . 11 B. AS. Nº 13.52

j.N.应 Fol<sub>lo</sub>

ÏОO.

#### Notas importantes

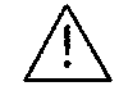

f,

 $\overline{\phantom{a}}$ 

 $\mathsf I$ 

 $\overline{1}$ 

 $\bar{\rm I}$ 

÷

**¡Advertencial de aparezca este símbolo deberá seguir las instrucciones** $\Omega$ **e Ugurigad;** 

#### **E** Por favor, lea estas instrucciones antes de usar BETACONNECT™ por primera vez. Mantenga estas instrucciones en un lugar seguro.

- ). Guarde estas Instrucciones de uso para poder consultarlas en el futuro.
- ). La función de recordatorio BETACONNECTTM ha sido concebida únicamente como complemento de cualquier sistema de memoria que usted utilice en la actualidad para recordarle cuando ha de administrarse su dosis de Betaferon@. Usted es el único responsable de administrarse su medicación en el momento indicado y de seguir las instrucciones dadas por su médico.
- $\triangleright$  Utilice con BETACONNECT<sup>TM</sup> únicamente las jeringas facilitadas con su Betaferon®.
- $\triangleright$  Precaución: las jeringas son de cristal y pueden romperse al caer o recibir golpes fuertes.
- > Bajo ningún concepto se apuntará con el BETACONNECT™ a otra persona ni a uno mismo si no es para inyectar Betaferon@.
- > BETACONNECT™ no debe ser utilizado en más de un paciente (peligro de infección).
- ). BETACONNECTTM no puede ser esterilizado.
- > No se abrirá ni reparará el dispositivo BETACONNECT<sup>™</sup>, ya que no se permite la modificación del mismo. La bateria no puede ser sustituida.
- $\triangleright$  Este BETACONNECT<sup>TM</sup> contiene 1 batería recargable. No exponer al fuego ni a calor extremo. Evitar la radiación solar directa para su almacenamiento.
- > El uso de BETACONNECT™ no está recomendado para personas invidentes o con discapacidad visual sin la ayuda de una persona vidente capacitada para su uso.
- ). Mantenga su BETACONNECTTM y los accesorios (p. ej. cables) fuera del alcance de los niños. Los cables pueden entrañar riesgo de estrangulamiento.
- ). BETACONNECTTM es un dispositivo electrónico y se debe manipular con cuidado.
- ). No utilice BETACONNECTTM si durante su uso normal o mientras se está cargando no funciona conforme a las instrucciones o bien si parece estar dañado.
- ). No utilice ningún otro cargador o cables que no sean los facilitados con BETACONNECTTM, ya que esto puede dar lugar a mayor emisión, menor inmunidad, así como a una reducida seguridad eléctrica de su BETACONNECTTM.
- ). Para un correcto funcionamiento de BETACONNECTTM se debe mantener limpio el mecanismo de seguridad situado en la parte delantera del mismo utilizando un trapo *secol* húmedo o una toallita con alcohol.
- ). Inyectar directamente sobre la piel, sin atravesar la ropa.
- > No utilice BETACONNECT™ en ambientes ricos en oxígeno.
- > No utilice BETACONNECT™ si:

 $\setminus$ 

- La jeringa precargada no se puede insertar ni retirar según lo descrito.
- La jeringa no se ha vaciado por completo durante la última tentativa de uso de su BETACONNECTTM. Tenga en cuenta que si se ha interrumpido la inyección, la jeringa no estará del todo vacla .
- Se producen situaciones imprevistas o BETACONNECT™ no funciona según lo descrito en estas instrucciones de uso.

BAYER S.A. BAYER S.A.<br>RICARDO GUTIERREZ 3652 - (B1605EHD) MUNRO SUTIERREZ 3657 - (BROSCHE)<br>JOSE LUIS ROLE **OSE LUIS ILCO**<br>FARMACEUTICO TECNICO  $.70R$  $343$ بممدن 'ਨ• ੇਨੇਵਾ RIGULA POIA. т.<br>В

PM 58-187

#### Capítulo 1: Uso por primera vez

#### 1.1. Uso por primera vez de BETACONNECT<sup>™</sup>

El estuche contiene lo siguiente:

- l> BETACONNECT'".
- » Envase para guardar BETACONNECTTM.
- }>- Cargador para cargar BETACONNECTTM.
- > Cable USB.
- > Guía rápida.
- > Instrucciones de uso.

Saque el dispositivo BETACONNECT™ de su embalaje.

Importante: Antes de utilizarlo por primera vez, cargue por completo BETACONNECT™ (enchufando el cable micro USB y el cargador a una toma de corriente) durante aproximadamente 2 horas. Cuatro rayas de color verde indican que BETACONNECT™ está completamente cargado.

#### 1.2. Perfil de operador y componentes aplicados

BETACONNECT<sup>IM</sup> ha sido diseñado para ser utilizado por pacientes con esclerosis múltiple f (EM) (testado con paciente con EM a partir de 18 años de edad), a quienes los profesionales <sup>I</sup> sanitarios *I* de enfermería especialistas en esclerosis múltiple hayan considerado capacitados para operar el dispositivo BETACONNECT™ y poner inyecciones con el mismo. Estos i pacientes deberán ser capaces de efectuar la reconstitución y preparación de la jeringa desechable (cargada por el usuario) hasta la dosis correcta indicada por su médico. Los componentes aplicados (partes que entran en contacto con la piel) son el mecanismo de seguridad, la carcasa y los botones.

#### 1.3. Uso previsto

El autoinyector electrónico reutilizable ha sido previsto para ayudar al usuario automatizando la inyección subcutánea sirviéndose de una jeringa desechable cargada por el usuario (incluida en el envase de Betaferon®). BETACONNECT™ ha sido previsto para el uso personal como dispositivo portátil (normalmente utilizado en casa).

- }>- Administración por parte del paciente (usuario) o del cuidador.
- > Zonas de inyección: abdomen, muslo, nalgas, parte superior del brazo (ver también el prospecto de Betaferon@).
- $\triangleright$  Tiempo breve de contacto con la piel en la zona de inyección cada dos días.

BETACONNECT<sup>TM</sup> es una ayuda para la administración que permite a los pacientes inyectarse su medicación por vía subcutánea sirviéndose de una jeringa desechable cargada por el usuario.

BETACONNECTTM incluye una función de recordatorio visual y acústico (notificación 48 horas después de la última inyección). La función de recordatorio visual y acústico puede ser desactivada.

BAYS PIC+ROOGUTIERRFZ 3652 - (B1605EHD) MUNRO JOSE LUIS ROLE .<br>CIOR TECNIC MAT: "'ACIONAL NEUNICO<br>MATRICULA POIA AS AS. N" 13.527 3

PM 58-187

#### Capítulo 2: Cosas que debe saber acerca de BETACONNECT™

#### 2.1. Consideraciones generales

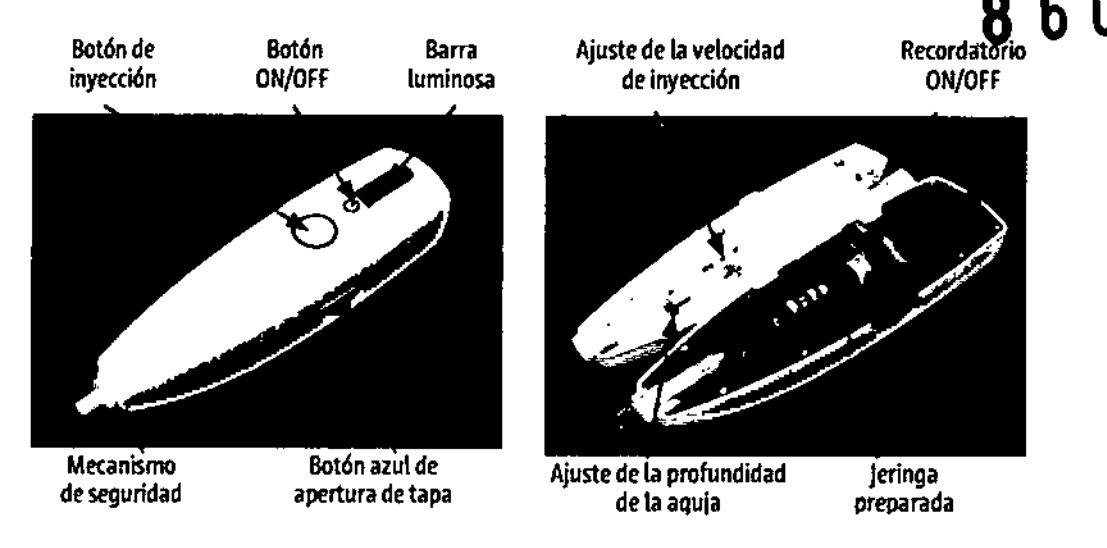

BETACONNECT<sup>™</sup> permite insertar la aguja a profundidades de 8, 10 y 12 mm, Antes de realizar cualquier ajuste, lea la sección "Aluste de la profundidad de inserción".

BETACONNECT<sup>TM</sup> permite ajustar la velocidad de Inyección a lenta, media y rápida. Antes de realizar cualquier ajuste, lea la sección "Ajuste de la velocidad de Inyección".

#### BETACONNECT™

- )- Indica si es necesario volver a cargarlo.
- )o Transcurridas 48 horas desde la última InyeccIón le recuerda durante una hora que se ponga una nueva Inyección, si bien le da la opcIón de desactivar la funcIón de recordatorio,
- )- Si no se utiliza durante 20 minutos se apagará automáticamente para ahorrar energra de la batería.

El procedimiento de inyección utilizado por BETACONNECT<sup>™</sup> se efectúa en cuatro etapas que BETACONNECT™ realiza automáticamente:

Fase I la la linserción de la aguja: la jeringa es empujada hacia adelante de modo que la aguja penetra en la piel.

Fase II linyección de la medicación: la medicación es inyectada por vía subcutánea (la velocidad de inyección depende del ajuste de la velocidad de inyección).

Fase 111 Tiempo de retención: la aguja se queda brevemente en la piel permitiendo que la medicación pase al tejido subcutáneo,

Fase IV Retirada de la aguja: la jeringa y la aguja se retiran después de la inyección. BETACONNECT™ emitirá varios pitidos breves y una barra luminosa de color azul parpadeará una vez retirada la aguja.

~2.2. ¿Qué Jeringa puede ser utilizada con BETACONNECTTM?*I* Volúmenes de Inyección

Utilice únicamente las jeringas (véase imagen a continuación) facilitadas con Betaferon®. Las jeringas han de ser reconstituidas segúnyle indieado en el RICARDO GUTIERRFZ 3657 - (B1605EHD) MUNRO

Ŗ. C

AUA

JOSE LUIS ROLE

TOR TECNICO , .•••AC,")NA,l N° 11" A,TR'c.:ULA ",-.", as A' .• , . • N° 13.5t7

I

prospecto de Betaferon®, Consulte a su profesional sanitario / de enfermería especialistas et esclerosis múltiple si necesita ayuda al respecto.

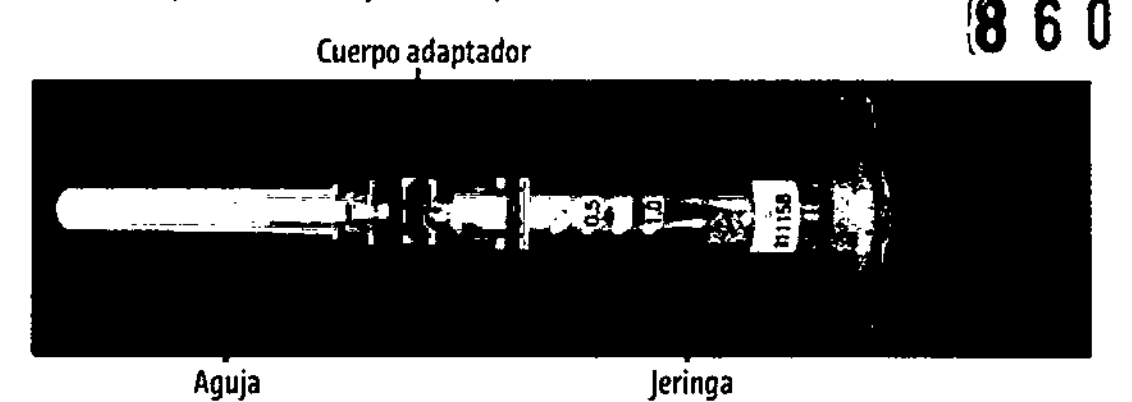

BETACONNECT<sup>™</sup> ha sido diseñado para volúmenes de Inyección de 0,25 a 1,0 ml.

#### 2.3. Carga de BETACONNECT™

IMPORTANTE: BETACONNECT<sup>™</sup> no puede utilizarse para administrar una inyección mientras se está cargando. BETACONNECT<sup>TM</sup> puede cargarse a temperatura entre 10°C y 35°C / 50-95°F.

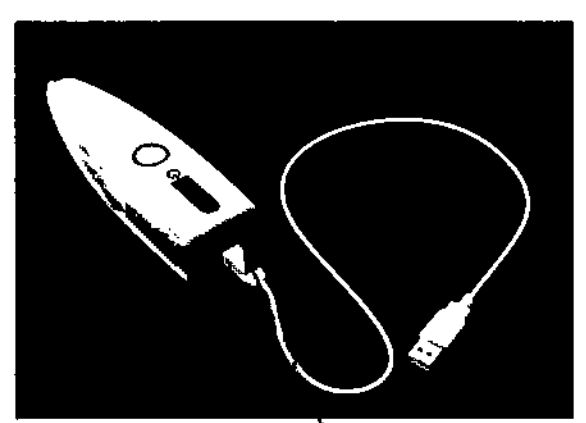

Puerto micro USB

Paso 1: Conectar el cable micro USB y el cargador suministrados.

Para cargar BETACONNECT™, enchufe el cargador USB suministrado a su toma de corriente. Asegúrese de tener BETACONNECTTM conectado al cable micro USB y al cargador.

*)- Cuando esté completamente cargado, la autonomla* de *la baterla serA suficiente para aproximadamente* de 15 a *20 Inyecciones* (4-5 *semanas).*

)- Se *recomienda cargar por completo su BETACONNECT"'.*

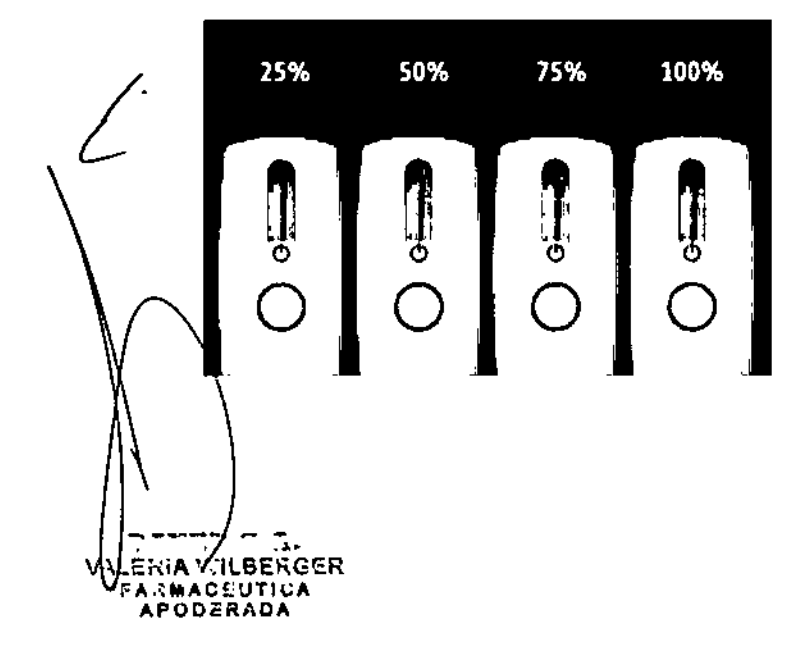

y I Paso 2: Cargar BETACONNECT™ verificar el estado de carga

La barra luminosa indica el estado de carga del nivel de la batería con cuatro lucas verdes.

)- Se *habrd terminado* de *cargar cuando todas las cuatro luces verdes* se , *Iluminen sin parpadear* y . **BETACONNECT™ se apague.** 

> BAYER S.A. RICARD CULLERRPZ 3657 TE1605EHD) MUNRO

JOSE LUIS ROLE |<br>• FARMACEUTICO |<br>• • 'TECNIC TECNICO' |<br>• • CIONAL N" 11,343 MAT, ACIDNAL Nº 11,383<br>MATRILULA FUJA, BS AS, Nº 13,527

|<br>| i<br>İ

I

#### 2.4. Conservación, almacenamiento y eliminación

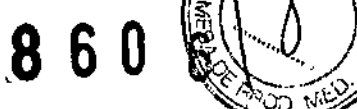

- $\triangleright$  BETACONNECT<sup>™</sup> puede ser almacenado a temperaturas entre -10 y 40°C (14 104 °F), a un nivel de humedad de 20 a 93% de humedad relativa, sin condensación, y en un rango de presión atmosférica entre 700 hPa y 1.060 hPa (entre 525 mmHg y 795 mmHg).
- $\triangleright$  BETACONNECT<sup>™</sup> puede utilizarse a temperaturas entre 5 y 40°C (41 104 °F), a un nivel de humedad de 15 a 93% de humedad relativa, sin condensación, y en un rango de presión atmosférica entre 700 hPa y 1.060 hPa (entre 525 mmHg y 795 mmHg).
- > Guarde siempre BETACONNECT™ con la tapa cerrada y en el envase BETACONNECT<sup>M</sup>.
- > Proteja BETACONNECT™ frente al polvo, la suciedad, temperaturas extremas o la radiación solar directa.
- )- Si BETACONNECTTM se expone a valores extremos de vibración, presión o sacudidas (p. ej. Por caerse o pisarlo) existe riesgo de que se dañe.
- > BETACONNECT<sup>™</sup> no es impermeable al agua, debiendo mantenerse seco. No sumerja BETACONNECT™ en líquido.
- )- Siga las disposiciones locales para la eliminación de residuos electrónicos. Para proteger los recursos naturales y fomentar la reutilización de materiales, separe de otros tipos de residuos el material de embalaje y recfclelo a través de su sistema de reciclado local.

#### 2.5. Limpieza

- )- Para el funcionamiento correcto de BETACONNECTTM debe mantener el mecanismo de seguridad limpio sirviéndose de un trapo limpio humedecido con agua o de una toallita con alcohol.
- )- En caso de que se derramara medicamento en el interior de BETACONNECTTM, deberá eliminarse usando un trapo húmedo.
- > No suele ser necesario limpiar otros componentes de BETACONNECT<sup>TM</sup>; en caso necesario, humedecer ligeramente un trapo con agua y pasarlo por el dispositivo.
- > No sumerja su BETACONNECT™ en ningún líquido y no lo esterilice.

#### Capítulo 3: Proceso de inyección

#### 3.1. Preparación su BETACONNECT™ para inyectar Betaferon

Paso 1: Puesta en marcha de BETACONNECT<sup>TM</sup>

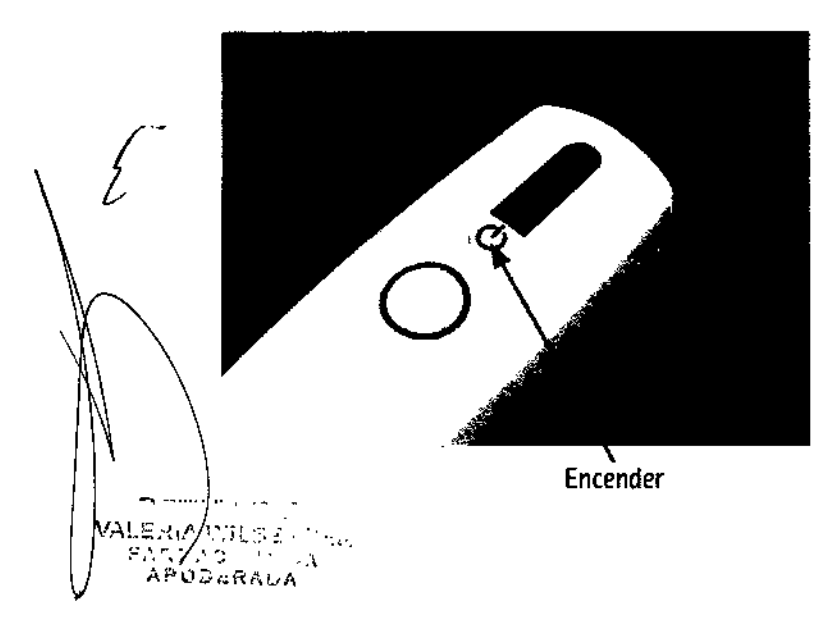

Pulse el botón ON/OFF para poner en marcha su BETACONNECTTM.

*)- Un breve pitido le indicará que BETACONNECTTMestá encendido.*

*)- BETACONNECTTM realiza un autodiagn6stico cada vez que* se *enciende BETACONNECTTM.*

}lo Si *el bot6n ONIOFF no deja de parpadear en verde* o *fa barra luminosa parpadea en rojo, consulte la sección #Diagnostico*y *eliminaci6n de errores#en la página 35.*

> BAYER S.A.<br>Likrre 3652-(Bi605EHD) Munr**ic** JOSE LUIS ROLE FARMACEUTICO **POR TECNICO** MAT THE TECNICO"<br>MATRICOLA I.A. BS AS Nº 11.343<br>MATRICOLA I.A. BS AS Nº 13.527

\

#### Paso 2: Comprobación del estado de la baterfa

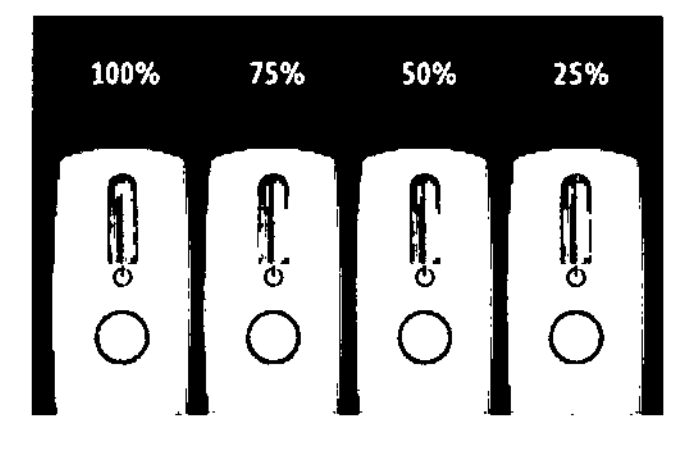

Compruebe el estado de la batería en la barra lumInosa.

*,.. Cuatro rayas de color verde indican que* la *baterla* está *completamente cargada.*

*> Si hay una raya verde parpadeando en la barra luminosa, habrá energ(s suficienle para una inyeccIón pero el BETACONNECTTM deberá ponerse* a *cargar Inmediatamente después.*

*> Un botón ON/OFF nsranjs parpadsants indica que el nivel de la*

*baterfs* es *demasiado bajo como para poner un inyección y que BETACONNECT"" va a apagarse. En tal* caso se *tendrá que cargar BETACONNEC"fTMantes de poder utilizarlo.*

Paso 3: Abrir la tapa

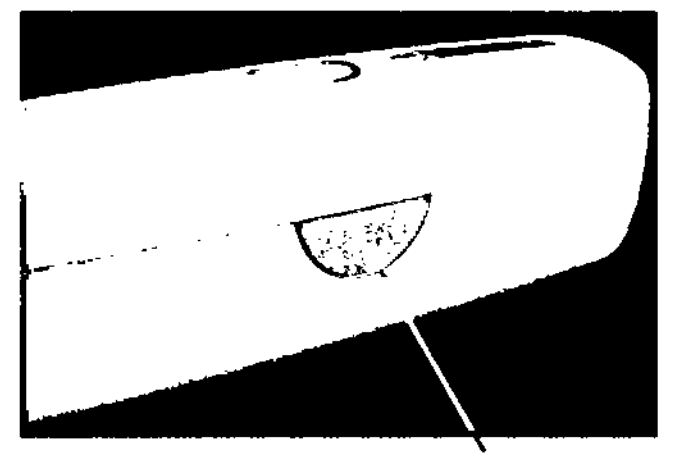

Abra del todo la tapa presionando el botón azul de apertura de tapa en el lateral de BETACONNECTTM.

Presionar para abrir la tapa

Paso 4: Inserción de la jeringa

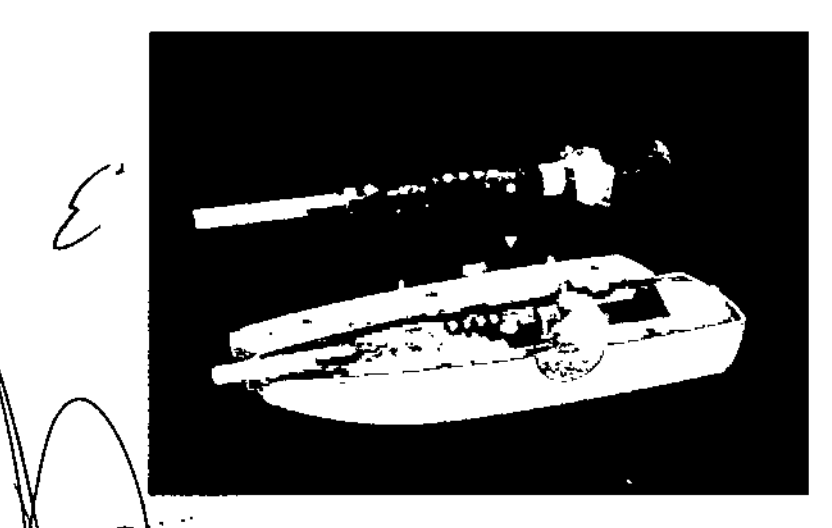

Coloque ta Jeringa en la zona de Inserción en el interior del BETACONNECTTM hasta que encaje en su sHio. Deje puesta la capucha de la aguja.

)o *La jeringa debe hallarse colocada* de *tal modo que coincida con la marca Impresa.*

:> *La tapa no cerrará* si *la jeringa no coloca correctamente,*

:> *Compruebe que los ajustes* de *velocidad y profundidad son correctos. Para ajustar la*

:-,-'~-\r~*~i;~G.;yefOC/dady laprofundidad consu"e el capftulo* <sup>4</sup> *(Ajustes).* <sup>8</sup> AY <sup>E</sup> <sup>R</sup> S. A. V & BICARDO CUILDENCE TICA APODESADA

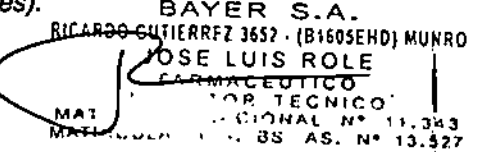

**Betaconnect** 

Proyecto de Instrucciones de ys

.<br>n<sup>FOLK</sup>

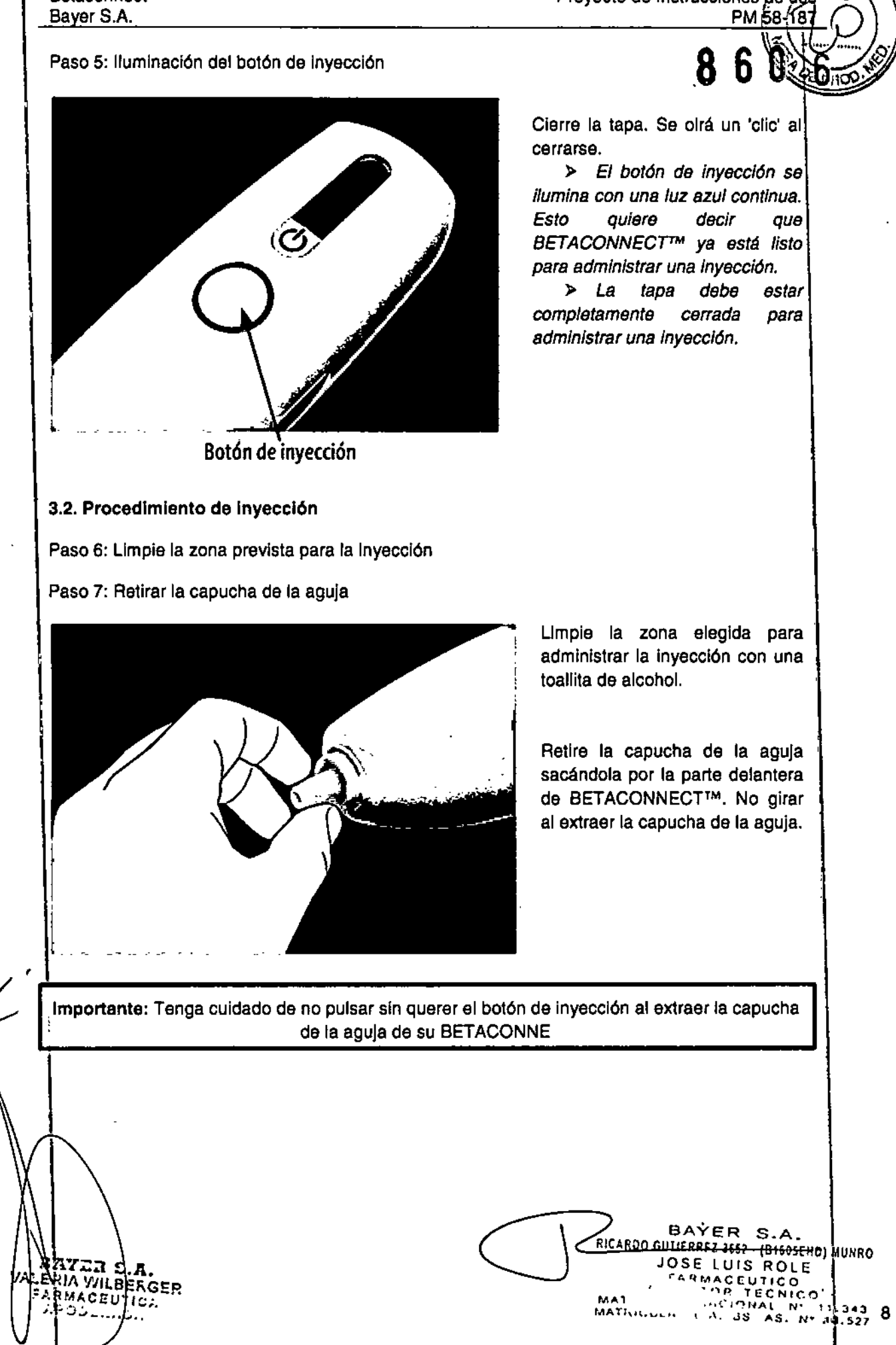

~~

II

## Paso 8: Coloque BETACONNECT™ apoyándolo contra la zona de inyección. **6 6**

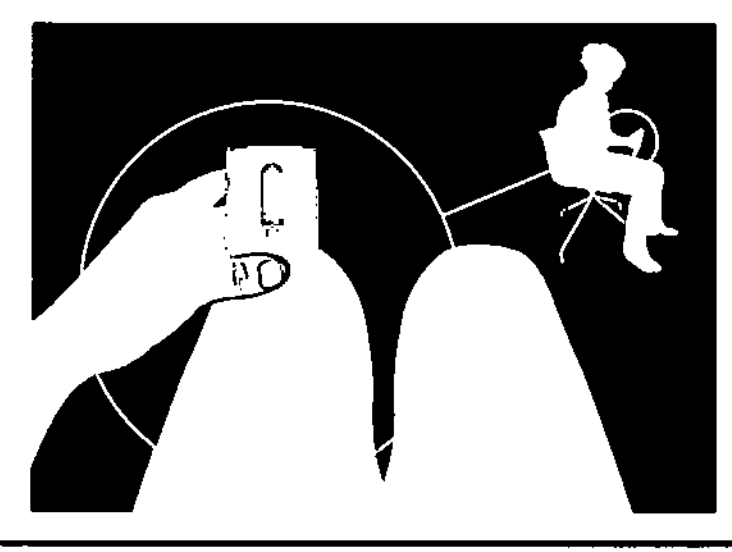

Sujete con cuidado BETACONNECT™ en un ángulo de 90° apoyándolo contra la piel para activar el mecanismo de seguridad.

» *El botón de inyeccIón* se *iluminará con una luz azul parpadeante cuando* se *haya activado el mecanIsmo* de *seguridad.*

» *Asegúrese de sujetar* **BETACONNECT<sup>M</sup>** *manten/tfmd% apoyado contra la piel durante toda la inyección.*

Importante: Asegúrese de no tocar sin querer la parte detantera de BETACONNECT™ cuando haya una jeringa en su Interior, ya que podrá Iniciar la Inyección de forma accidental al pulsar el botón de inyección.

Paso 9: Inicio de la inyección

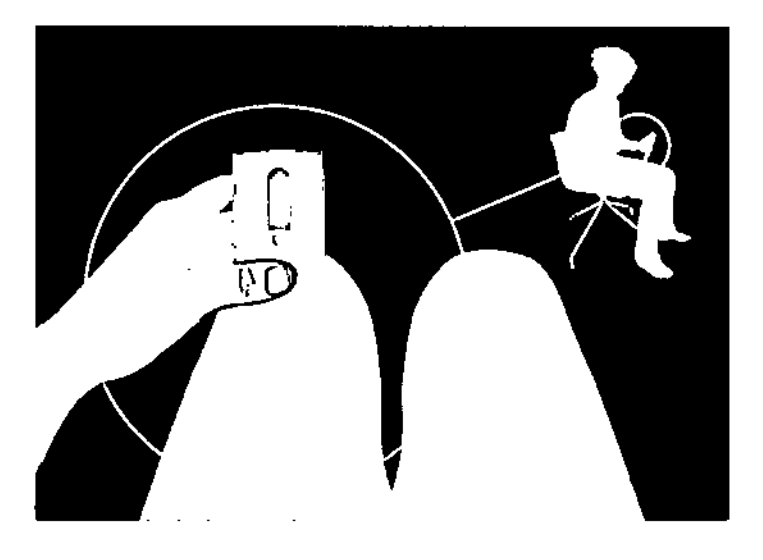

Pulse y suelte el botón de Inyección para InIciar la Inyección.

)o *No* es *necesario del mantener presionado el botón durante el proceso de inyección.*

Paso 9: Verificación del estado de Inyección

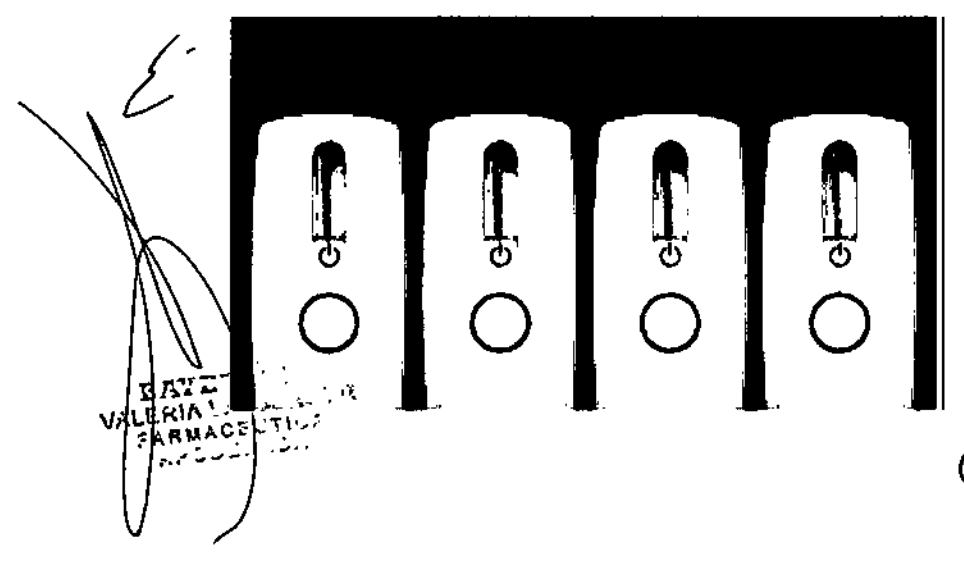

Cuatro luces de color azul que van desapareciendo Indicarán el estado de avance de la Inyección.

*No Interrumpa la Inyección. El ciclo* de *Inyeccl6n* 6e *verá Interrumpido al:*

*<sup>&</sup>gt; Retirar* I *BETACONNECTTM de la zona* l *de inyección.* 1

> Pulsar el botón ON/OFF.

**PAYER S.A.**<br>RICARDO OUTIERREZ 3652. (B1605SHD) MUNRO <del>USE L</del>UIS ROLE -"q"'ACEuTICO MA1 '.~p lECNICO. ,.H~Al N- 11.3411 MAT. . J:; AS. *li-* 1~.S21

1 I

,

## .8 6

\

 $\mathbb{R}^6$  ( ).

Importante: El procedimiento de Inyección se lleva a cabo en silencio; por lo tanto, la barra \ \ \ \ \ \ \ \ luminosa le Indicará el estado de avance de la inyección. Sujete siempre BETACONNECTTM apoyándolo perpendicularmente, en ángulo recto, contra la zona de Inyección durante todo el proceso de InyeccIón.

#### Paso 9: Finalización de la Inyección

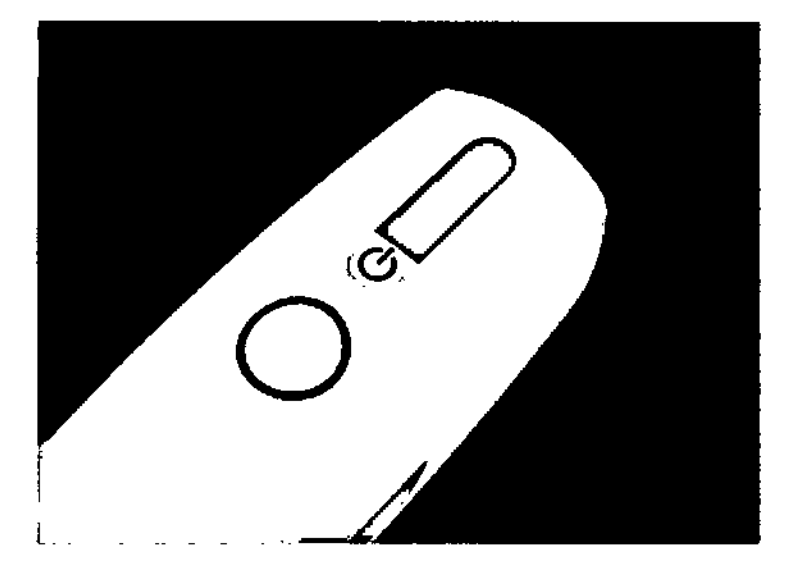

No retire BETACONNECT™ de la zona de Inyección hasta que BETACONNECT™ le haya Indicado que la Inyección ha concluido.

> *Retirada de la aguja: la jeringa y* le *aguja* se *retiran despuds de la Inyección.*

*;;. Al finalizar la Inyección, BéTACONNECP" emitirá dos breves pItidos y parpadearA una ba"a luminosa de color azul.*

*> BéTACONNECT* se *apagarA automAticamonte una voz finalizada la inyección.*

#### 3.3. Extracción de la aguja y le Jeringa usadas

Abra del todo la tapa presIonando el botón azul de apertura de tapa en el lateral de *.1* -----~ BETACONNECT<sup>IM</sup>. ...••..-- Pulsar para abrir la tapa AYER S.A. A BATTLE A RICARDO GUTIERREZ 3552 - (B16056HD) MUNRO JSE LUIS ROLE ||<br><sup>"Armaceutico</sup> || ""Al • .,~ lECNICO' MATI' ',' .'\_'lNAl N" 11,3~3 10 .--.... . " ••• N° "''';1

Paso 10: Abrir la tapa

*@7LC¡2J.~* ~,6.<.) ;;

#### Paso 11; Retire la leringa usada

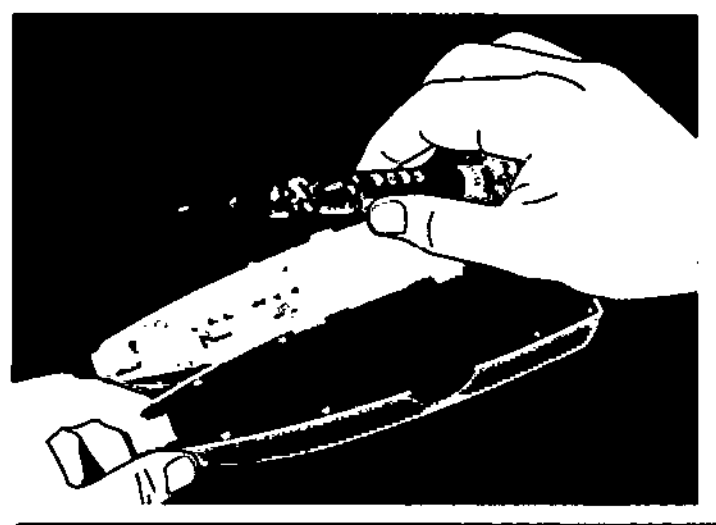

Retire la jeringa s86án60la Con $\alpha$ ,  $\gamma$  MED cuidado de *BETACONNECT<sup>TM</sup>*. *> Sujete BETACONNECT'" con la otra mano mientras esté \ sacando la jeringa* l

Importante: Tenga cuidado de no hacerse daño con la aguja al retirar la jeringa vacía. No vuelva a poner la capucha de la aguja a la jeringa. Deshágase siempre de su jeringa vacía inmediatamente después de haber finalizado la inyección, echándola a un contenedor adecuado para objetos punzantes.

#### Capítulo 4: Ajustes

Importante: Compruebe los ajustes antes de cada inyección para asegurarse de estar inyectando a la profundidad y velocidad de Inyección correctas recomendada

#### 4.1. Ajuste de la profundidad de Inyección

Paso 1: Abrir la tapa del todo

BERGER

DERAD

A PA

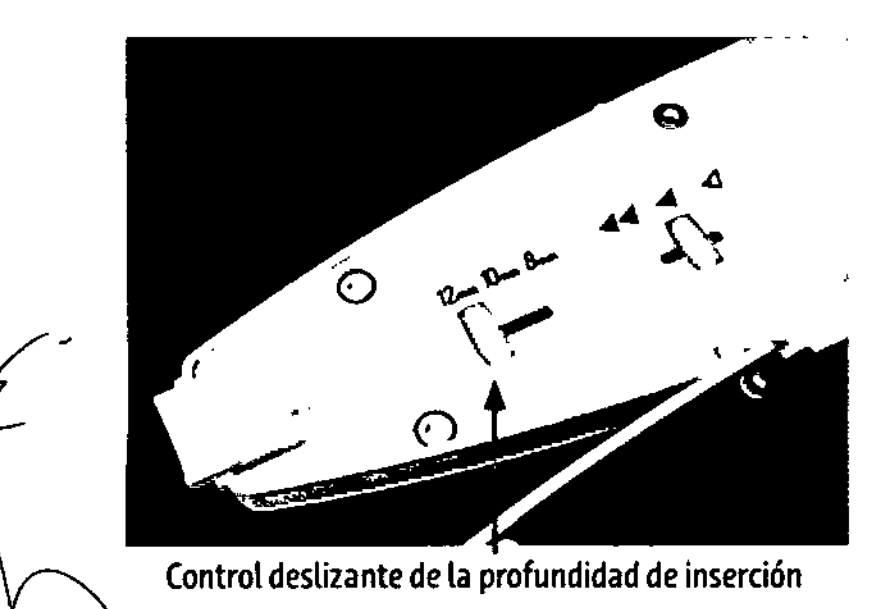

El ajuste permite seleccionar profundidades de inyección de 8 mm, 10 mm y 12 mm desplazando el control deslizante de profundidad de Inserción. Por defecto, BETACONNECT™ se halla ajustado a la profundidad de Inyección estándar de 12 mm. Consulte a su médico si deberla utilizarse una profundidad diferente antes de cambiar la profundidad ajustada.

 $\mathbf{I}$  $\blacksquare$ 

M,o,1 MATI....  $BAYEP$ <del>DO GUTIERR</del>FZ 1657 - (B1605EHD) MUHRO JOSE LUIS ROLE \ IACEUTICO **FECNICO' | 11**  $.9NAL$   $N^2$  11.343<br>35 AS,  $N^*$  13.527  $. 35 A S. N"$ 

,{;¡ *:J\~*

I I

 $860$   $60$ 

#### Paso2: Ajuste del control deslizante de profundidad al valor deseado

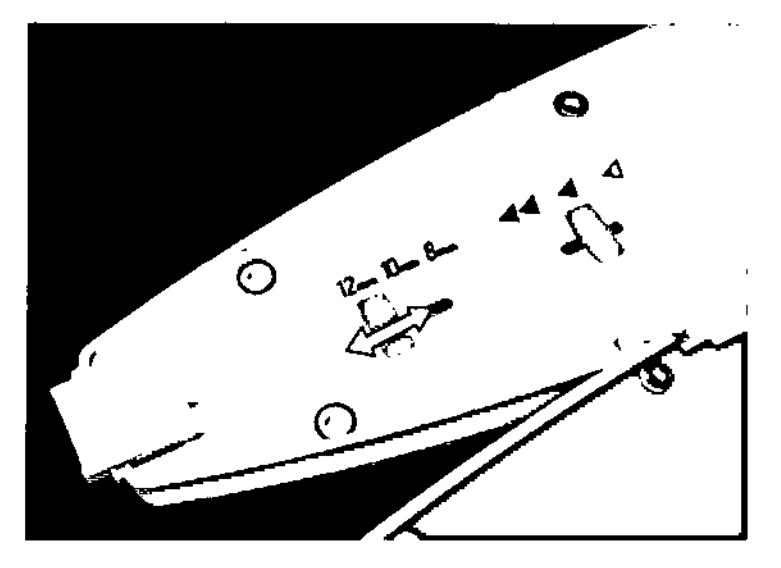

Ajustes:

l<br>1 12 mm: Desplace el control deslizante por debajo de la <sup>1</sup> posición de 12mm

10 mm: Desplace el control deslizante por debajo de la posición de 10mm

8 mm: Desplace el control deslizante por debajo de la posición de 8mm

#### 4.2. AJustar la velocidad de Inyección

Paso 1: Ajuste de la tapa del todo

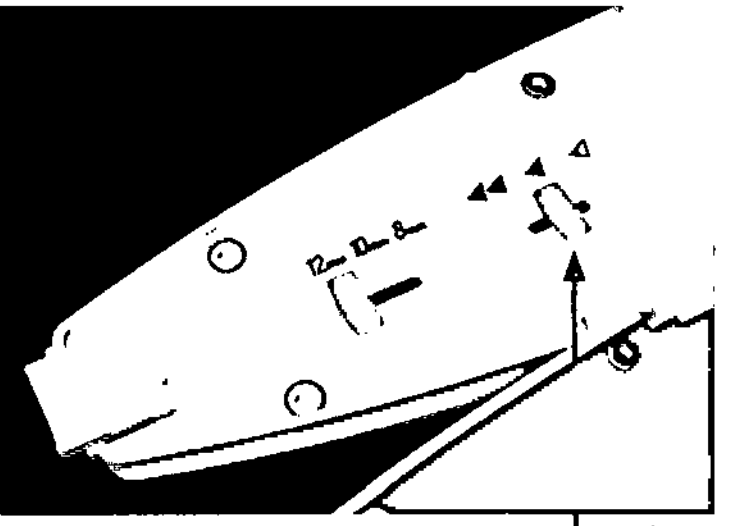

Las posiciones permiten ajustar la velocidad de inyección a lenta, media y rápida. Por defecto, BETACONNECT™ viene ajustado a una velocidad media de InyeccIón. Consulte a su médico si debería utilizar una velocidad de inyección diferente antes de cambiar la velocIdad de InyeccIón.

Control deslizante de la velocidad de inyección

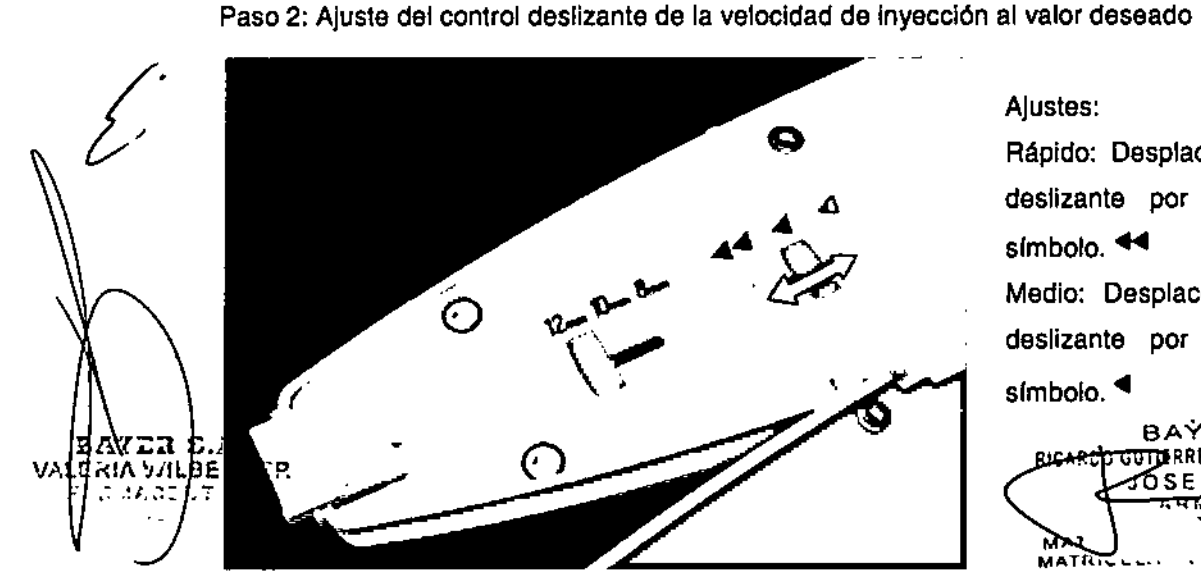

Ajustes:

Rápido: Desplace el control deslizante por debajo del símbolo.<sup>44</sup>

Medio: Desplace el control deslizante por debajo del símbolo. <sup>4</sup>

BAYER S.A. RRfl 3652 • (B1603EHOI MUNR **RICA**  $SSE LUIS ROLE$   $12$ <del>eeutico"</del><br>P. Tecnico  $\frac{1}{10}$ C<sub>1</sub>.0N<sub>1</sub> MATRIC ... ... BS AS. Nº 13.52

**Betaconnect** Bayer S.A.

Proyecto de Instrucciones de uso PM 58-187

6

8

Lento: Desplace el control deslizante por debajo del símbolo.

#### 4.3. Ajuste de la función de recordatorio

Paso 1: Abrir la tapa del todo

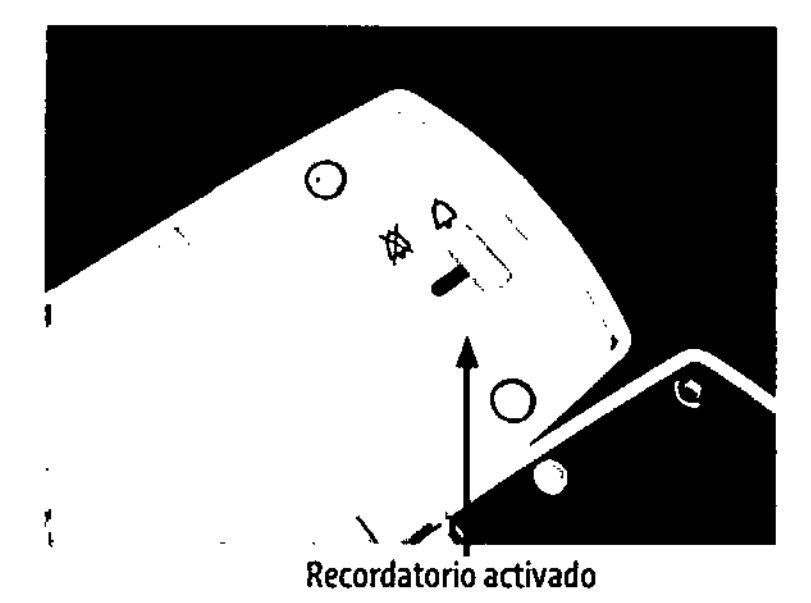

Paso 2: Ajuste de la función de recordatorio

Si la función de recordatorio está activada, BETACONNECT<sup>™</sup> le recordará 48 horas después de la última inyección que se ponga una nueva. Esta función de recordatorio se repone a cero después de cada Inyección y las 48 horas comienzan a contar de nuevo. Por defecto, BETACONNECT™ viene con la función de recordatorio activada.

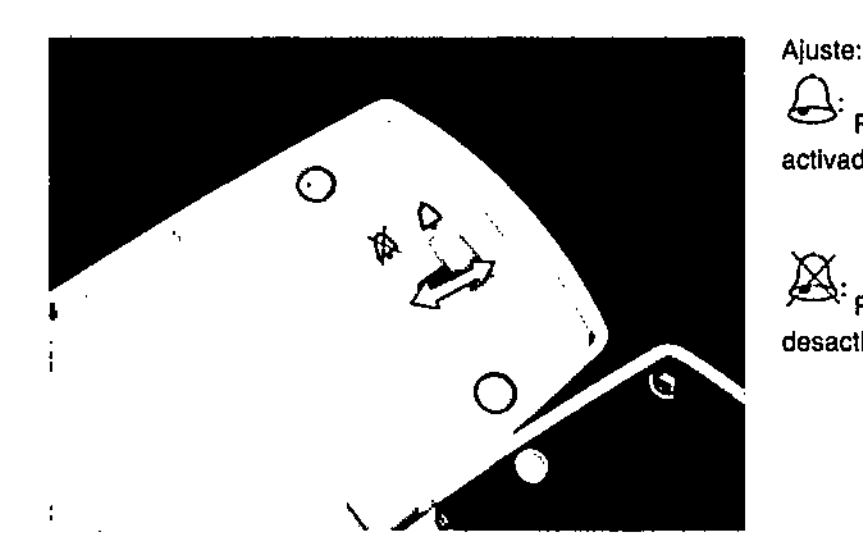

de recordatorio Función activada

recordatorio Función de desactivada

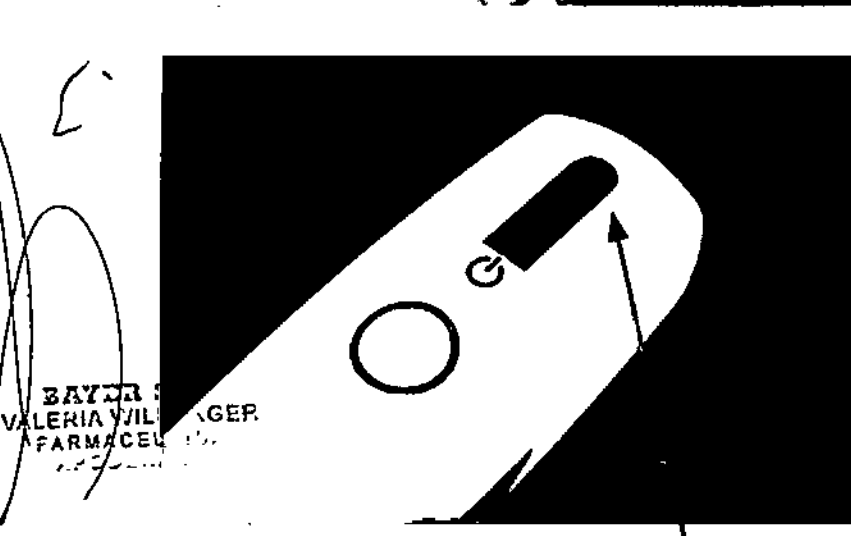

Sañol do rocordatorio

Paso 3: Característica de recordatorio

El recordatorio consiste en un pitido intermitente y una luz parpadeante de color azul en la

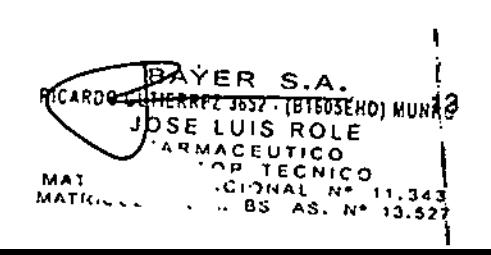

, ,

> \ **,** ,<br>1

6

8

\ I

 $\mathbf{r}$ 

parte superior de la barra luminosa.

- *)- El recordatorio luminoso parpadeante dura una hora.*
- *)- En una hora, el pitido* se *emite brevemente cada* 15 *minutos.*
- *)- Puede silenciar el pitido y dejar el recordatorio luminoso parpadeante pulsando el botón de inyección* o *abriendo la tapa.* I

*)- Para cancelar tanto el pitido como la luz parpadeante de recordatorio, pulse el botón ON/OFF.*

#### Capítulo 5: Diagnóstico y eliminación de errores

En *caso* de necesitar asistencia al ajustar, usar o llevar a cabo el mantenimiento de BETACONNECTTM, póngase en contacto con su profesional sanitario / de enfermería especialista en esclerosis múltiple.

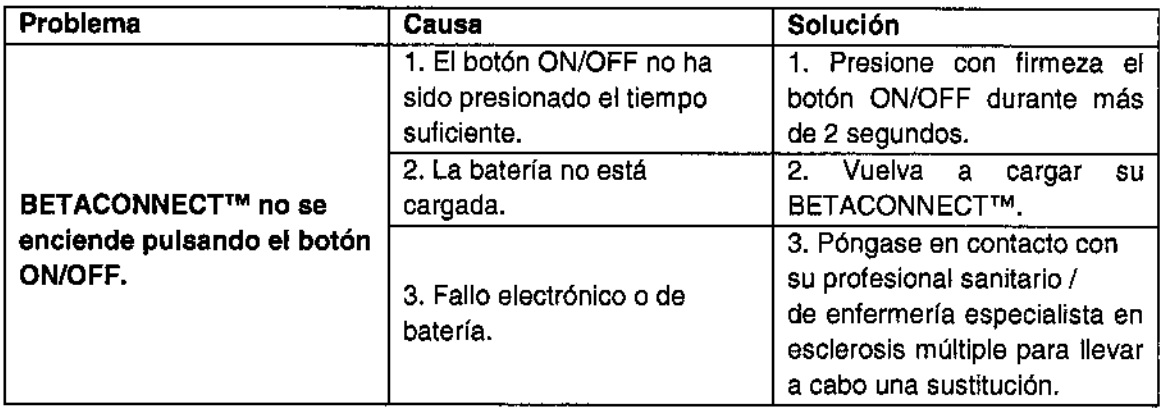

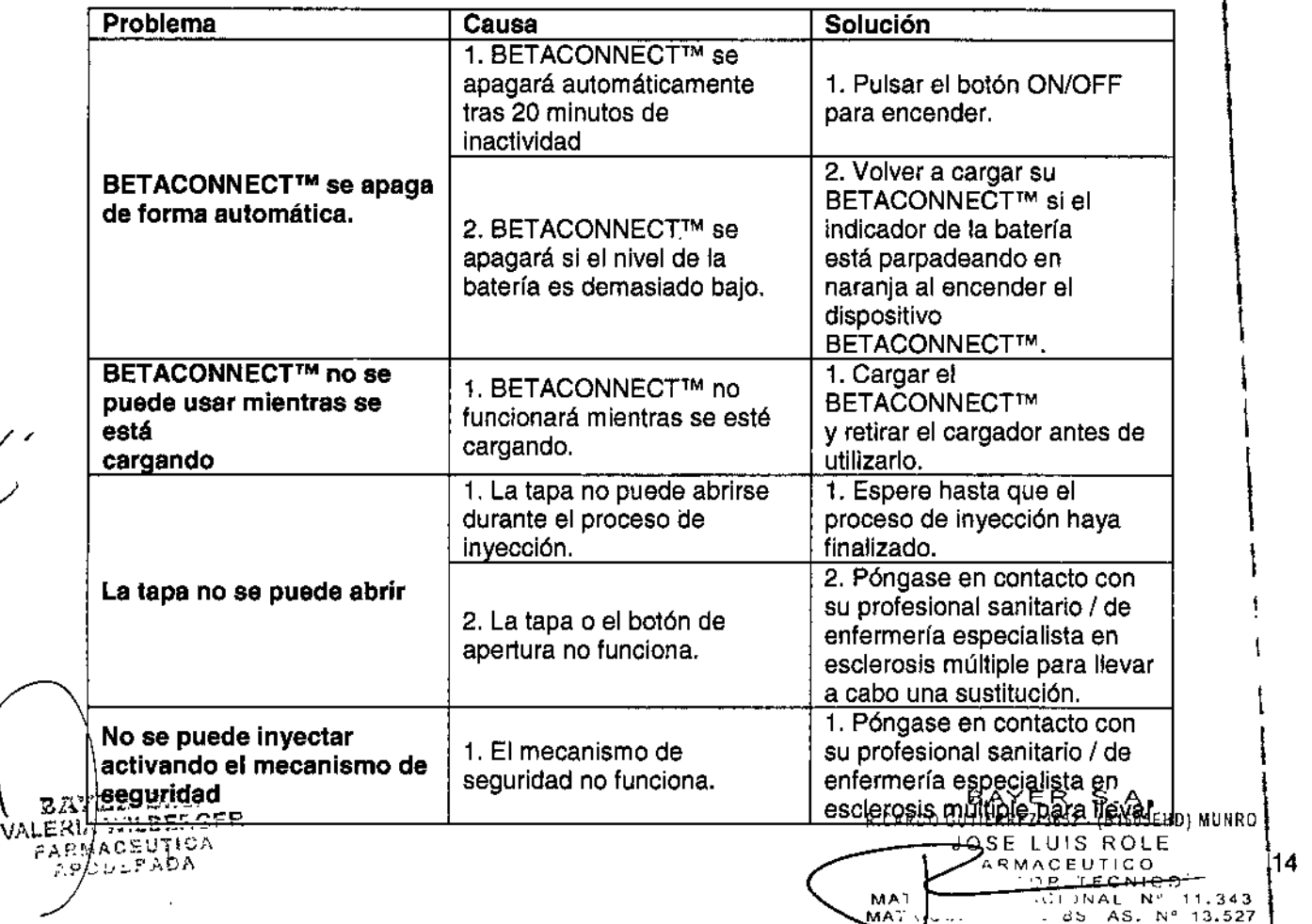

8AT.

 $\mathbf i$ I I

> $\mathbf i$ \

 $\hat{\boldsymbol{\beta}}$ 

Proyecto de Instrucciones de uso

KATA

⊁ั⊣\

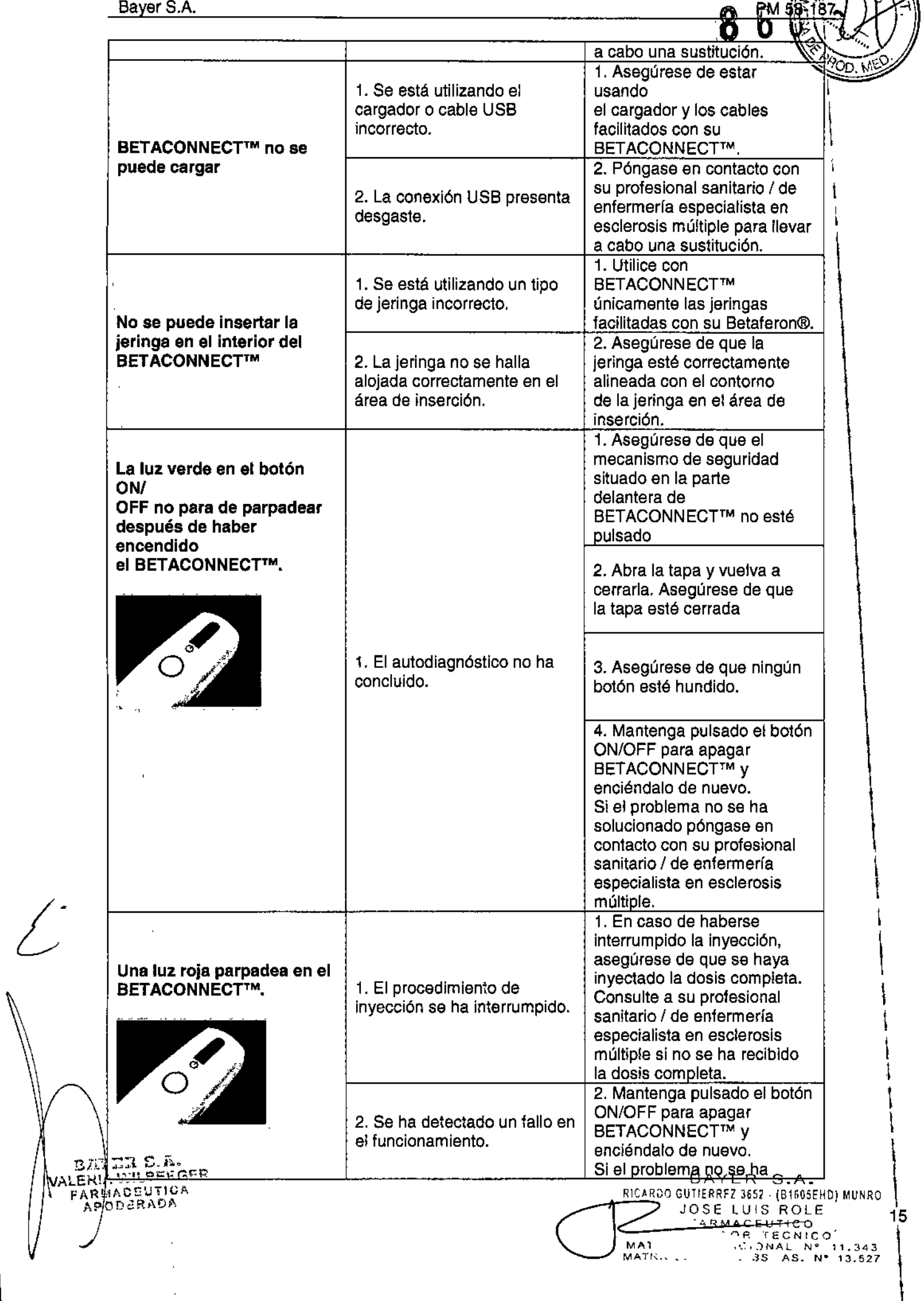

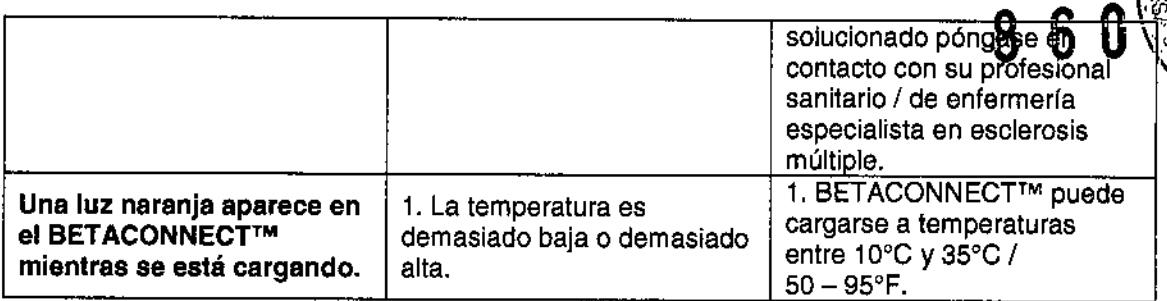

#### Capítulo 6: Especificaciones técnicas

#### 6.1. Etiquetado

En su BETACONNECTTM/embalaje se utilizan los siguientes símbolos:

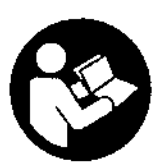

Es importante que lea estas instrucciones antes de utilizar BETACONNECTTM.

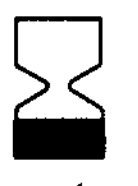

El símbolo viene acompañado de una fecha de caducidad para indicar que el dispositivo no deberá utilizarse después del final del año (YYVY) y mes (MM) indicados y que aparecen impresos como YYYY.MM.

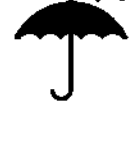

Mantenga BETACONNECT™ seco.

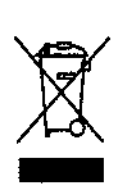

Este producto contiene componentes eléctricos y electrónicos y no deberá eliminarse a través de la recogida de basuras estándar. Consulte a las autoridades/directivas locales acerca de la eliminación de residuos eléctricos y electrónicos. Al utilizar los sistemas de recogida disponibles en su zona/país para la eliminación de residuos y desechos eléctricos y electrónicos, usted protege el medio ambiente y la salud humana, contribuyendo a hacer un uso prudente y racional de los recursos naturales.

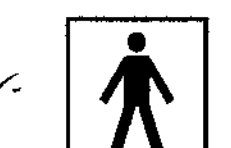

BETACONNECT™ es un dispositivo tipo BF que ofrece protección frente a descargas eléctricas y fugas de corriente eléctrica.

Fabricante

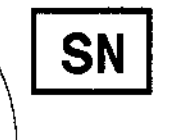

ATER E.A. **A**RIA WILBERGER NA VINDENSI<br>RMACRUTICA<br>(200*9*/1204

El número de serie único de este BETACONNECT™

MA<sub>2</sub>  $MATf, \ldots$ BAYER S\_A. GUTIERREZ 3652 · (B1605EHD) MUNRO JOSE LUtS ROLE ARMACEUTICO MACEUTICO<br>`OP TECNIC .':,'-!h~Al N. '1.343 JS AS. N" 13.527

,

\

, 16

**pM 58-187** 

**CE** BETACONNECT™ cumple los requisitos de la Medical Device Directive (Directiva relativa a Productos Sanitarios) (MDD 93/42/CEE), la Radio and Telecommunicatlons Terminal Equipment Directive (Directiva sobre Equipos radioeléctricos y Equipos terminales de telecomunicación (RTIE 1999/5/CE) y la RoHS (Restriction of Hazardous Substances) directive (Directiva sobre restricciones a la utilización de determinadas sustancias peligrosas) (2011/65/UE).

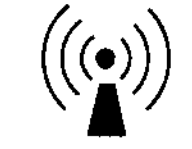

05430681

BETACONNECT™ emite radiaciones electromagnéticas no ionizantes.

FC . FCC.ID: 2AAGY. BETAC1

Este dispositivo cumple con la sección 15 de las FCC Rules (normas de la Comisión Federal de Comunicaciones de EE. UU.). Su funcionamiento queda sujeto a las dos condiciones siguientes: (1) Este dispositivo no podrá causar interferencias perjudiciales y (2) este dispositivo deberá admitir la recepción de cualquier interferencia, incluida aquella que pueda causar un funcionamiento no deseado.

IC:3775E. BETAC1

BETACONNECT™ está autorizado por el Departamento de IC (Industry Canada) con el código de cesionario relacionado, evidenciando conformidad con la legislación canadiense relativa a transmisiones no autorizadas. Este dispositivo cumple con los estandar RSS de Industry Canada license.exempt RSS. El funcionamiento está sujeto a dos condiciones: (1) Este dispositivo no ha de causar interferencias, y (2) Este dispositivo debe aceptar cualquier interferencia, e incluso interferencias que puedan causar un mal funcionamiento del dispositivo.

Conformidad con las disposiciones de la ley de radiocomunicaciones japonesa y la ley comercial de telecomunicaciones japonesa.

R202-SMB067 TD 13-0036 202

Este dispositivo está homologado conforme a las disposiciones de la ley de radiocomunicaciones japonesa  $(\mathbb{R} \times \mathbb{R})$  así como la ley comercial de telecomunicaciones japonesa (電気通信事業法).

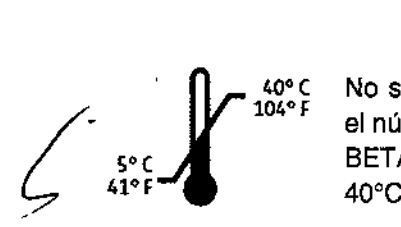

No se deberían realizar modificaciones en este dispositivo (de lo contrario el número otorgado de identificación del dispositivo perdería su validez). **BETACONNECT™ puede funcionar a temperaturas entre 5°C y** 40'C /41.104 'F.

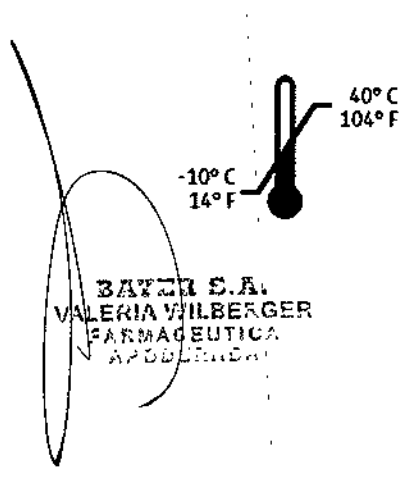

BETACONNECT<sup>™</sup> puede guardarse a temperaturas entre - 10°C y 40°C /14.104'F.

ਮਜ਼ਮ .A. .ARDO GUTlERRfZ 3657 " (B1605EHD) MUNRO JOSE LUIS ROLE RMACEUTICO OR TECNICO<br>"CIONAL Nº MA<sub>1</sub> ,'"",'NAl N° 11.343 . 85 AS. N° 13.527 MATIK.c

# $\frac{1}{8}$   $\frac{1}{8}$   $\frac{1}{8}$   $\frac{1}{8}$   $\frac{1}{8}$   $\frac{1}{8}$   $\frac{1}{8}$   $\frac{1}{8}$   $\frac{1}{8}$   $\frac{1}{8}$   $\frac{1}{8}$   $\frac{1}{10}$   $\frac{1}{10}$   $\frac{1}{10}$   $\frac{1}{10}$   $\frac{1}{10}$   $\frac{1}{10}$   $\frac{1}{10}$   $\frac{1}{10}$   $\frac{1}{10}$   $\frac{1}{10}$

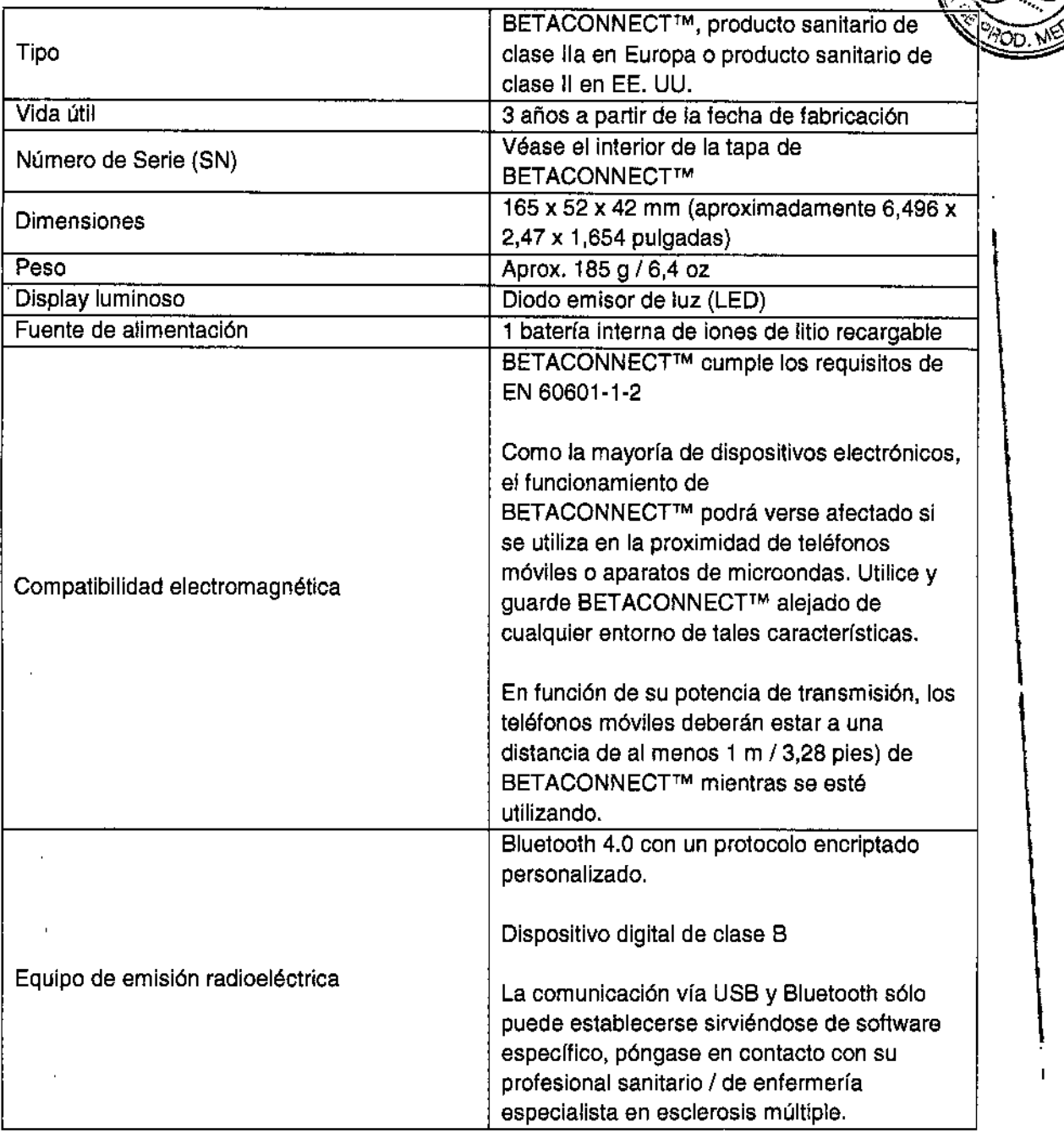

#### **Caducidad y exención de responsabilidad**

f

BETACONNECTTM deberá ser sustituido después de su fecha de caducidad. Póngase en contacto con su profesional sanitario / de enfermería especialista en esclerosis múltiple para recibir un nuevo BETACONNECTTM. La fecha de caducidad se indica en el interior de la tapa con el año (YVYY) y mes (MM) impresa como YYYY-MM.

La función de recordatorio de BETACONNECTTM ha sido concebida únicamente como complemento de cualquier sistema de memoria que usted utilice en la actualidad para recordarle cuando ha de administrarse sus dosis de Betaferon@. Esto no le exonera a usted de / |ৡத $r$ हृस s͡⊮ fesponsabilidad de administrarse Betaferon® según lo establecido en el prospecto. Usted<br>WI ERIA WILBERG:::

j **MA1** MATI- ...  $F_{\rm ARBMAG2}^{\rm THCA}$  BAYER S.A. **BAYER S.A.**<br>
APODERADA<br>
APODERADA<br>
APODERADA<br>
COSE-LUIS ROI F <del>-tuis k</del>ole ARMACEUTICO '^P TECNICO<br>Geonae nº 11.343<br>| GS AS. N° 13.527

,

I l<br>1

<u>PM 58-187</u>  $\mathcal P$ 

 $\mathbf{r}$ 

I seguirá siendo el único responsable de la correcta administración de Betaferon conforme a lo indicado en díchas instrucciones. Bang & Olufsen Medicom no responderá de daños. incidentales o emergentes. Algunos estados no permiten la exclusión o limitación de daños incidentales o emergentes, por lo que puede que la anterior limitación no sea de aplicación  $\cdot$ para usted.

Si tiene cualquier **pregunta** relacionada con su **medicación** Betaferon@, póngase en contacto \ con el fabricante o consulte el prospecto de su medicamento. Póngase en contacto con nuestro \ representante local o su profesional sanitario *I* de enfermerfa especialista en esclerosis múltiple si **tiene cualquier pregunta** acerca de BETACONNECTTM, si no lo necesita más, si quiere proceder a su eliminación o en caso de **fallo en el funcionamiento.** Nos reservamos el derecho a efectuar modificaciones en las especificaciones técnicas yen la documentación.

**Fabricado por** Bang & Olufsen Medicom a/s Gimsinglundvej 20 DK.7600 Struer **Dinamarca** +45 70 301 600 Modelo BETACONNECT™

#### **Establecimiento Importador:** BAYER S.A.

Ricardo Gutierrez 3652 B1605 EHD, Munro. Buenos Aires República Argentina **Director Técnico:** Farmacéutico José Luis Role MN 11343 Autorizado por la ANMAT N° PM 58-187

ានឆ  $_{\rm NIA}$  wilber Ger FARMACEUT/C<br>/APQDERADA

I

<del>maycR</del> R1C RDO GUTIERRFZ 3652 - (B1605EHD) MURRO JOSE LU\S ROLE ',,'l:MACEUT1CO ,., -'~p TECNIC- ".343 ,NA~ No :.1 527 ¡'" AS. ,,' , • MAT<br>MAT

\  $\mathfrak{p}$ .<br>|<br>|

I

Guía Rápida PM 58-187

### Guía Rápida

Botón

**ON/OFF** 

### BETACONNECT<sup>IM</sup>

**Botón de** 

inyección

#### Consideraciones generales

InformacIón: Utilice únicamente una Jeringa montada Betaferon® de 2,25 mi Ĵ. que Incluya cuerpo Mixject *y* aguja de Inyección.

**Mecanismode** seguridad

Botón azut de apertura de tapa

Barra

tuminosa

**Recordatorio** de inyección **ON/OFF** 

h

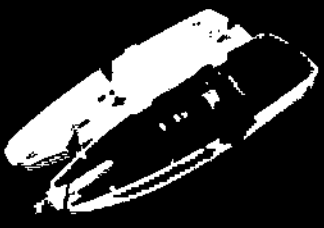

Ajuste de profundidad de la aquia

,

*~-.-J* "- ---

8

 $6^{-}$ 0

Ajuste de velocidad

Jeringa preparada

#### Proceso de Inyección

El procedimiento de inyección es silencioso. No retire BETACONNECTm de la zona de inyección hasta que este le haya indIcado que la Inyección he concluido.

#### Peso 1:

Presione el botón ON/OFF para encender el dispositivo.

#### Paso 2:

Pulse el botón azul da apertura de tapa para abrir la tapa.

#### Paso 3:

Coloque la jeringa en el dispositivo hasta que encaje en su

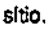

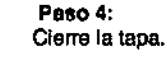

Paso 5: Retire la capucha de la aguja.

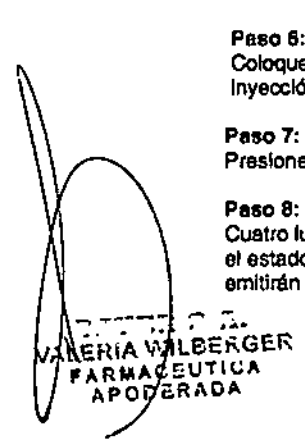

Paso 6: Coloque el dispositivo en vertical apoyándolo contro la zona da Inyección prevista.

Paso 7: Presione el botón de inyección para iniciar la Inyección.

#### Paso 8:

Cuatro luces iluminadas en azul que van desapareciendo Indicarán el estado de avance de la Inyección. Al finalizar la Inyección se emitirán breves pitidos *y* la barra luminosa parpadeará en azul.

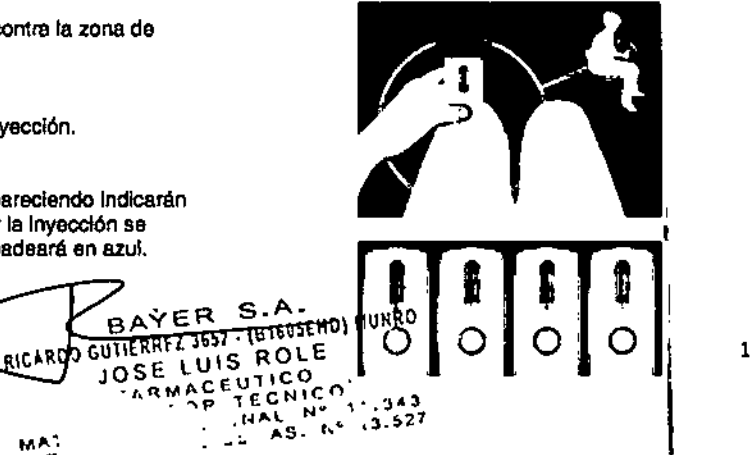

s A

**BAYER** 

MA.

P  $\sim 1$ 

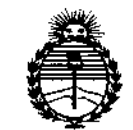

*'Ministerio áe Sa(uá*  $S$ ecretaría de Políticas, *iJ?!gufacú5ne Institutos* )!JY'M)l'T

#### ANEXO CERTIFICADO DE AUTORIZACIÓN E INSCRIPCIÓN

Expediente N°: 1-47-3110-3210-15-5

El Administrador Nacional de la Administración Nacional de Medicamentos, Alimentos y Tecnología Médica (ANMAT) certifica que, mediante la Disposición Nº I  $\ldots$ **8.**...<sup>6</sup>...<sup>0</sup>. <sup>1</sup><sub>6</sub>.  $\ldots$  de acuerdo con lo solicitado por Bayer S.A., se autorizo la inscripción en el Registro Nacional de Productores y Productos de Tecnología Médica (RPPTM), de un nuevo producto con los siguientes datos identificatorios característicos:

Nombre descriptivo: Autoinyector

Código de identificación y nombre técnico UMDNS: 16-S94-Inyectores, Manuales Marca(s) de (los) producto(s) médico(s): Betaconnect™

Clase de Riesgo: II

Indicación/es autorizada/s: El inyector electrónico reutilizable ha sido previsto para ayudar al usuario automatizando la inyección subcutánea sirviéndose de una jeringa desechable cargada por el usuario (incluida en el envase de Betaferon $\langle \mathbb{B} \rangle$ , ha sido previsto para el uso personal como dispositivo portátil (normalmente utilizado en casa)

-Administración por parte del paciente (usuario) o del cuidador.

-Zonas de inyección: abdomen, muslo, nalgas, parte superior del brazo.

-Tiempo breve de contacto con la piel en la zona de inyección cada dos días,

BETACONNECT<sup>™</sup> es una ayuda para la administración que permite a los pacientes autoinyectarse su medicación sirviéndose de una jeringa desechable cargada por el usuario.

BETACONNECT™ incluye una función de recordatorio visual y acústico (notificación 48 horas después de la última inyección). La función de recordatorio visual y acústico puede ser desactivada.

Modelo: Autoinyector BETACONNECT™

Condición de uso: Venta exclusiva a profesionales e instituciones sanitarias

Nombre del fabricante: Bang & Olufsen Medicom a/s.

Lugar/es de elaboración: Gimsinglundvej 20, DK-7600 Struer, Dinamarca

Se extiende a Bayer S.A. el Certificado de Autorización e Inscripción del PM-58- 187, en la Ciudad de Buenos Aires, a  $\ldots$ 0,3. AGO,  $20\%$ , siendo su vigencia por cinco (S) años a contar de la fecha de su emisión.

DISPOSICIÓN Nº

 $\mathbf{I}$ 

8 6 O 6'

Dr. ROBERTO l Subadministrador Nacional A.N.M.A.T.